Installing Adobe Photoshop is relatively easy and can be done in a few simple steps. First, go to Adobe's website and select the version of Photoshop that you want to install. Once you have the download, open the file and follow the onscreen instructions. Once the installation is complete, you need to crack Adobe Photoshop. To do this, you need to download a crack for the version of Photoshop you want to use. Once you have the crack, open the file and follow the instructions to apply the crack. After the crack is applied, you can start using Adobe Photoshop. Be sure to back up your files since cracking software can be risky. With these simple steps, you can install and crack Adobe Photoshop.

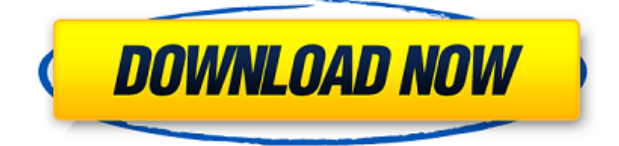

The new Photoshop 4K option makes it possible to save files at four times as many pixels per inch. That means a file that is 1,280 pixels high can be saved at a resolution of 3,840 pixels high. Photoshop 2020 can capture still images at 3,840 pixels high at 4K …and no other software can produce that file. Good news for Windows users covered in Photoshop: From now on, Lifespan will give users a security reboot every 90 days. The following month, users would get one in 180 days. This option came about due to Microsoft's decision to allow users to turn off the OneDrive feature. Although Photoshop is all-encompassing, the SCM module is rather limited. The subject Tracking feature, for example, is bundled with its own Nikon camera modeling tool. It's wonderful to see Photoshop so deeply integrated with a number of the latest Nikon cameras, but the Photoshop users who would most likely benefit from this feature are those well outside the market for high-end technology camera editing software. Adobe PHOTOSHOP CC 2018 is at the leading edge of everything I want to do with my digital images. I can make creative changes to a photo, move elements around, create composite images and bring together elements from other parts of the image that I've captured. I can put together frames or movies. I can make quick composites of a number of pictures in a row. Adobe 2017 does a great job of allowing the efficiency of lightroom to make sense in this program. 2017 also supports the latest editing tasks at a very affordable price point. I was able to edit most tasks with a budget of less than \$500. This is an amazing amount of power for such a reasonable price. 2017 Photoshop CC is genuinely the most powerful Photoshop tool I have used. I have also used other tools and most often they require a familiarity and recognition of their features, they require a lot of indifference. I think I've come to really appreciate how creative and powerful this tool is."

## **Download Photoshop CC 2015 Version 18Patch With Serial Key Activation PC/Windows 2022**

Photoshop is one of the most powerful editing application with over 100 tools and 1,000,000+ options. It is an extremely reliable and versatile tool. Adobe Creative Suite and Photoshop have extensive set of features and a user-managed, comprehensive help system that makes working with Photoshop easy for beginners and even advanced users. Photoshop can make details appear and disappear by adjusting levels of darkness and brightness, color, contrast and exposure. **What It Does:** This document gives a brief introduction to working with the Fill tool using the drawing tools found in the Shape menus. In the first section we discuss the basics and we then develop the idea. At the end of the first section, we guide into creating a new document, drawing the shape using the Shape tools from the drawing menus and colorizing this shape using the Fill tool. **What It Does:** In this article, you will learn how to add creativity to your life. We will show you how to add beauty to your sketches. To do that we will make our sketch beautiful by making her face colorful, add a gradient and the fill her body. You are going to finish this sketch by saving it to your computer. What It Does: In this tutorial, we use the featured Cheetah Effect on the Cat image to change its look, adding the Cheetah's texture to the body. This tutorial also teaches you how to use the PosterizeFilter, setting it's values. **What It Does:** In this tutorial, we will show how using some basic drawing skills we can add some realistic touches to our illustration. We will use the Pencil tool to draw some basic sketches and as we continue with the tutorial we will add some colorization using the Pencil tool. e3d0a04c9c

## **Photoshop CC 2015 Version 18License Key Full With Serial Key For Mac and Windows [32|64bit] 2022**

The package includes the main book with detailed illustrations and tips on how to make calligraphy out of your paper, similar to traditional letters. You get a complete version of the software with rulers, paint brush, pen types, and more. This book to prints and display graphics includes a comprehensive manual on creating prints and graphic design, and it also include explained step by step methods and the training needed to learn how to do work for you. It's a comprehensive, wellillustrated guide. **Instant Photoshop** provides a quick spread of commonly-used tools and techniques. These are for users who want a succinct introduction to the most useful PS features without learning the underlying theory. A must-have resource for users looking simply for a crash course in a few key elements of Photoshop. **Adobe Photoshop Elements** is a powerful and easy-touse image-editing software. It is powerful in that it offers a wide range of functions using an intuitive interface in a simple and practical way – making it quick and easy to learn. And as you use the software, you'll find more and more functions and possibilities. The program includes a set of 11 powerful feature based on the number of eleven processing modes. This makes it a suitable for generalists and pros alike and a partial upgrade for other users who work with Photoshop Elements. During the 20th century, a new synthesis became possible, and it became clear that all man-made artefacts, including tools and languages, could be so detailed that they were almost indistinguishable from the ideal activities of the human mind, and may at times engage in these activities itself. This new synthesis in all sense was the birth of computer science.

photoshop download kostenlos windows 7 adobe photoshop 7.0 deutsch kostenlos download photoshop software kostenlos download photoshop cs2 download kostenlos seriennummer photoshop download kostenlos ohne anmeldung photoshop kostenlos ohne download photoshop formen download kostenlos photoshop download kostenlos deutsch vollversion photoshop cs3 fur mac kostenlos download deutsch camera raw download for photoshop cs6

"Having announced the new feature rollouts of the desktop and mobile apps, we are looking forward to getting feedback from the community," said John McMullen, chief product officer of Adobe Software, who heads up the Photoshop Research team. "We want to continue to push the boundaries of creativity across creative professionals and amateurs who are inspired to work with Photoshop, and bring forward the next evolution of Photoshop." Ken Black, senior product manager for the Adobe Photoshop desktop app, believes that web publishing means that the selection tool must be built in an entirely different way than that of traditional desktop software. To do that, he and his team utilized the power of the GPU and Adobe Sensei AI that are powering all of Adobe's graphics and mobile applications. In the new selection tool, users select a point on the photo and are presented with a selection outline that is filled with the best pixels to select. Whereas before, there was a lot of processing going on to determine the best pixels, the new tool uses Adobe AI to recommend the best selection. This feature allows for much faster workflows, greater collaboration and the ability to spot content in a photo that was missed in the original selection. Looking for more? Check out the full range of new features from Adobe Photoshop and Adobe Photoshop Elements, or head over to Envato Tuts+ for more design related content - such as this round up of the 50+ Best Photoshop Templates From Envato Elements! You can also learn how to create a sketch Photoshop

effect, change eye color in Photoshop, remove a person from a photo, and more.

Adobe Photoshop elements is an application included with Adobe Photoshop for Mac

- installing Adobe Photoshop Elements 2019
- compare Adobe Photoshop Elements 2019 or Adobe Photoshop 2019
- Photoshop Elements 2019 review
- Adobe Photoshop Elements 2019 for Windows
- Adobe Photoshop Elements 2019 for Mac (Download)
- Adobe Photoshop Elements 2019 for Mac

Adobe Elements is an image editing program that is a low cost alternative to Adobe PhotoShop, and is designed to be easy to use for consumers. It's a raster-based image editing program, a predecessor to Adobe Photoshop and Photoshop Elements. Photoshop and Elements have similar functionality, but Photoshop Elements is targeted at the first-time photo editor, and was released in 2002. It's the lowest-priced edition of Photoshop, and the only commercial edition of Photoshop that doesn't include commercial distribution rights. Elements became the main Photoshop alternative when Photoshop CS1 was released in 1999. Elements includes features like effects, layers, layers, lens corrections, filters, bleed removal, cropping, color adjustment, retouching, image composition, accessibility, masking, image adjustments, and basic text effects.It also has basic image editing tools like the Color Picker, which lets you quickly select color, and the Pen tool, which lets you draw on an image. Elements has tools for image stabilisation, colour removal, image compositing, image retouching, and much more. There are also basic but useful image adjustment tools. An online guide is available for Elements.

<https://zeno.fm/radio/ahmed-colic-zbirka-zadataka-iz-fizike-za-1-razred-gimnazije-24> <https://zeno.fm/radio/windows-7-extreme-edition-64-bit-amit-torrent> <https://zeno.fm/radio/network-inventory-advisor-4-2-crack-serial-keygens> <https://zeno.fm/radio/planet-cnc-usb-controller-license-crack-exe> <https://zeno.fm/radio/clearview-rc-flight-simulator-keygen-download-crack> <https://zeno.fm/radio/fundy-designer-6-incl-keygen-cigol> <https://zeno.fm/radio/download-ninja-gaiden-3-pc-full-version>

The software has a bevy of filters designed to adjust color, lighting, and contrast. It also has a complex selection tool. Other editing functions include the *Rectangular selection*, *transformation, shapes*, *3D, add layers and merge, invert,* and *rotate layers.* Adjustments in the tool can introduce unwanted color artifacts, so they're best saved as layers. Layers can then be merged, floated, or flattened, sometimes in order to reduce file size or redissolve a layer. Photoshop is a significant workhorse for multimedia, graphic design, and photo editing. It is also the most advanced featureset for editing images in the world. It allows users to make widely used editing paired with many other advanced tools that you will be glad to have the power of within your ability to select the tools you need and the amount of images that you need to create your own personal arsenal of editing speed and power. One of the most used and significant applications for most users in the world of graphic designing. If you want to learn more about Photoshop, and whether this program is for you, read the information in the body of this page. This source also provides you with a link to the software. Multimedia professionals, graphic designers, photographers, students, hobbyists, and many other industries use, visual effects, and use Adobe Photoshop. Adobe Photoshop is one of the most powerful editing software for the creation and alteration of images, video clips, and other

digital media. On a deeper level, Adobe Photoshop has the power to go beyond the traditional editing methods of accessibility and simplicity to deliver more personal and impactful results than any other software. These features have created an entire virtual world to support and support this type of creative. Still, you may want to check out some of the versions

Adobe's new "Auto Shape Layers" feature is an enhancement in the new version of Photoshop CC, Photoshop CC 2019. For every topmost layer in your image, there will be a separate autostroke layer. The new "Auto Shape Layers" feature is an enhancement in the new version of Photoshop CC, Photoshop CC 2019. For every topmost layer in your image, there will be a separate auto stroke layer. The entire shape of the path is not needed to be selected first. You will be able to create custom shapes using the Auto Shape Layers feature. It is possible to create any shape even with a curved shape in this feature. The Auto Shape Layers feature has got a great feature to move any custom shape to any layer. It will allow you to create custom shapes using the Auto Shape Layers feature. It is possible to create any shape even with a curved shape in this feature. The Auto Shape Layers feature has got a great feature to move any custom shape to any layer. The "Snap" feature in Photoshop CC lets the autoshapes, active layer, and custom shapes only appear on the topmost layer. The Snap feature of the recent version of Photoshop CC makes it user-friendly. You can use it to create photo collages. It's possible to get a short list of the autoshapes, active layers, and custom shapes. It can add fill, strokes, and text options under the main properties. It is possible to make adjustments after adding text or shapes under the main properties. They are much improved in the recent version of the software.